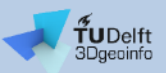

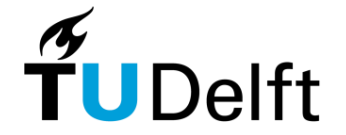

## **CityGML 3D City Database Suite in a nutshell**

**Giorgio Agugiaro**

27 October 2023

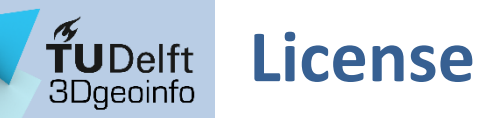

This presentation is licensed under the Creative [Commons](https://creativecommons.org/licenses/by-nc-sa/4.0/legalcode) License CC [BY-NC-SA](https://creativecommons.org/licenses/by-nc-sa/4.0/legalcode) 4.0. According to CC BY-NC-SA 4.0 permission is granted to share this document, i.e. copy and redistribute the material in any medium or format, and to adapt it, i.e. remix, transform, and build upon the material under the following conditions:

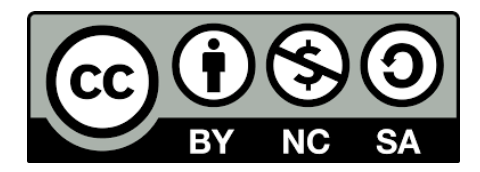

- **Attribution:** You must give appropriate credit, provide a link to the license, and indicate if changes were made. You may do so in any reasonable manner, but not in any way that suggests the licensor endorses you or your use.
- **NonCommercial:** You may not use the material for commercial purposes.
- **ShareAlike:** If you remix, transform, or build upon the material, you must distribute your contributions under the same license as the original.
- **No additional restrictions:** You may not apply legal terms or technological measures that legally restrict others from doing anything the license permits.

## 3D City Database

- Free and open-source database implementation of the CityGML data model
	- For PostgreSQL / PostGIS (and for Oracle Spatial)
		- Consists of 66 predefined tables and several functions written in PL/SQL
	- Can validate CityGML instance documents
	- Comes with an importer / exporter for CityGML data from / to the database
		- Imports XML-CityGML/CityJSON
		- Exports XML-CityGML/CityJSON, KML/Collada (e.g. for Google Earth) and glTF/glb (for CesiumJS)
		- Exports attributes as csv files
		- Possibility to use it via GUI or via command line (allows scripting)
	- From version 4.x documentation is online

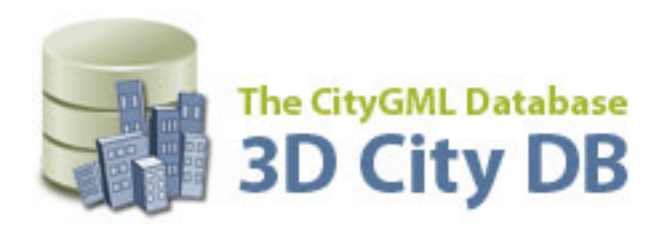

- Resources:
	- <https://www.3dcitydb.org/3dcitydb/>
	- <https://github.com/3dcitydb/3dcitydb-suite/releases> (suggested for download)
	- <https://3dcitydb-docs.readthedocs.io/en/latest/index.html>

**TUDelft** 3Dgeoinfo

### $\tilde{T}$ UDelft<br>3Dgeoinfo 3D City Database: Homepage

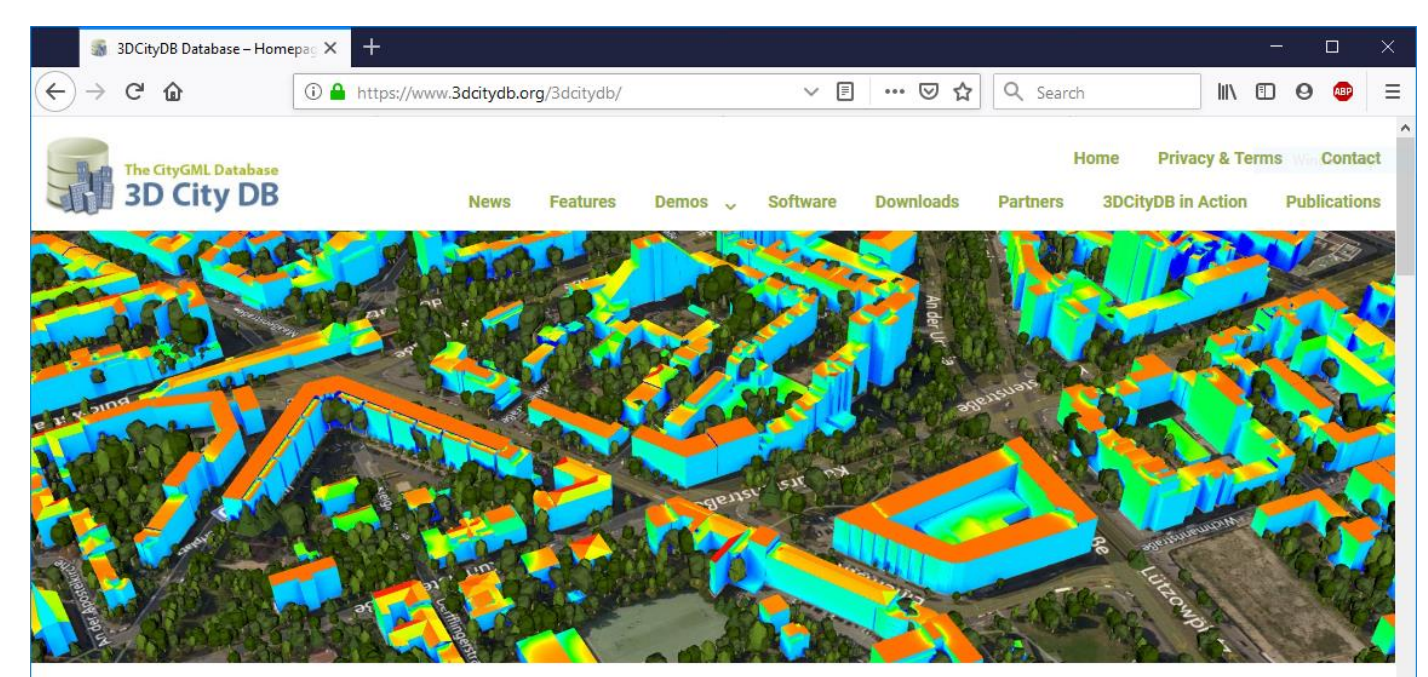

### **WELCOME**

The award winning 3D City Database is a free geo database to store, represent, and manage virtual 3D city models on top of a standard spatial relational database. The database schema implements the CityGML standard with semantically rich and multi-scale urban objects facilitating complex analysis tasks, far beyond visualization. 3DCityDB is in productive and commercial use for more than 14 years in many places around the world. It is also employed in numerous research projects related to 3D city models. The 3D City Database comes with tools for easy data exchange and coupling with cloud services. The 3D City Database content can be directly exported in KML, COLLADA, and glTF formats for the visualisation in a broad range of applications like Google Earth, ArcGIS, and the WebGL-based Cesium Virtual Globe.

### $\textbf{Y}$ <br>3Dgeoinfo 3D City Database: GitHub

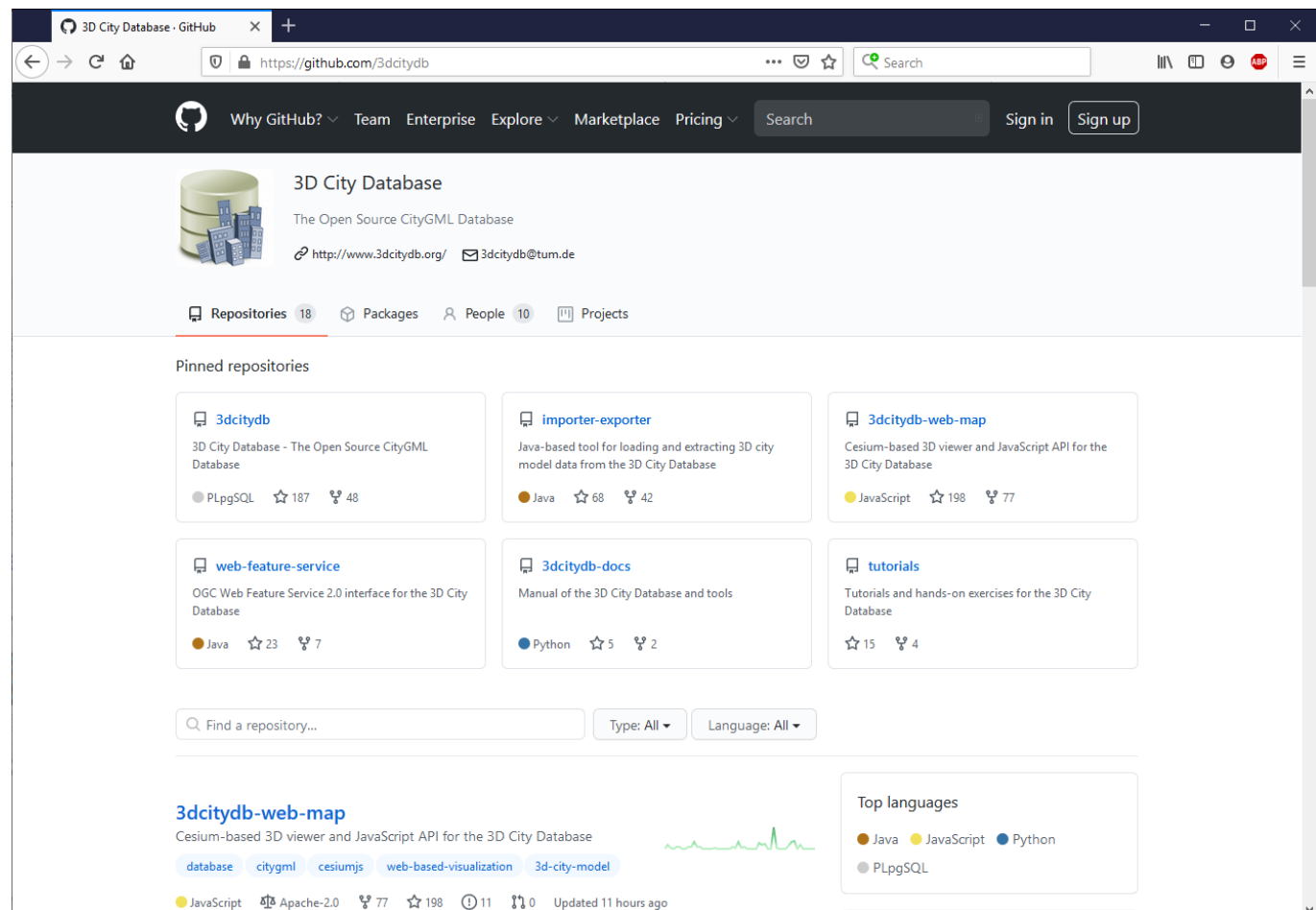

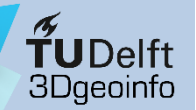

### 3D City Database

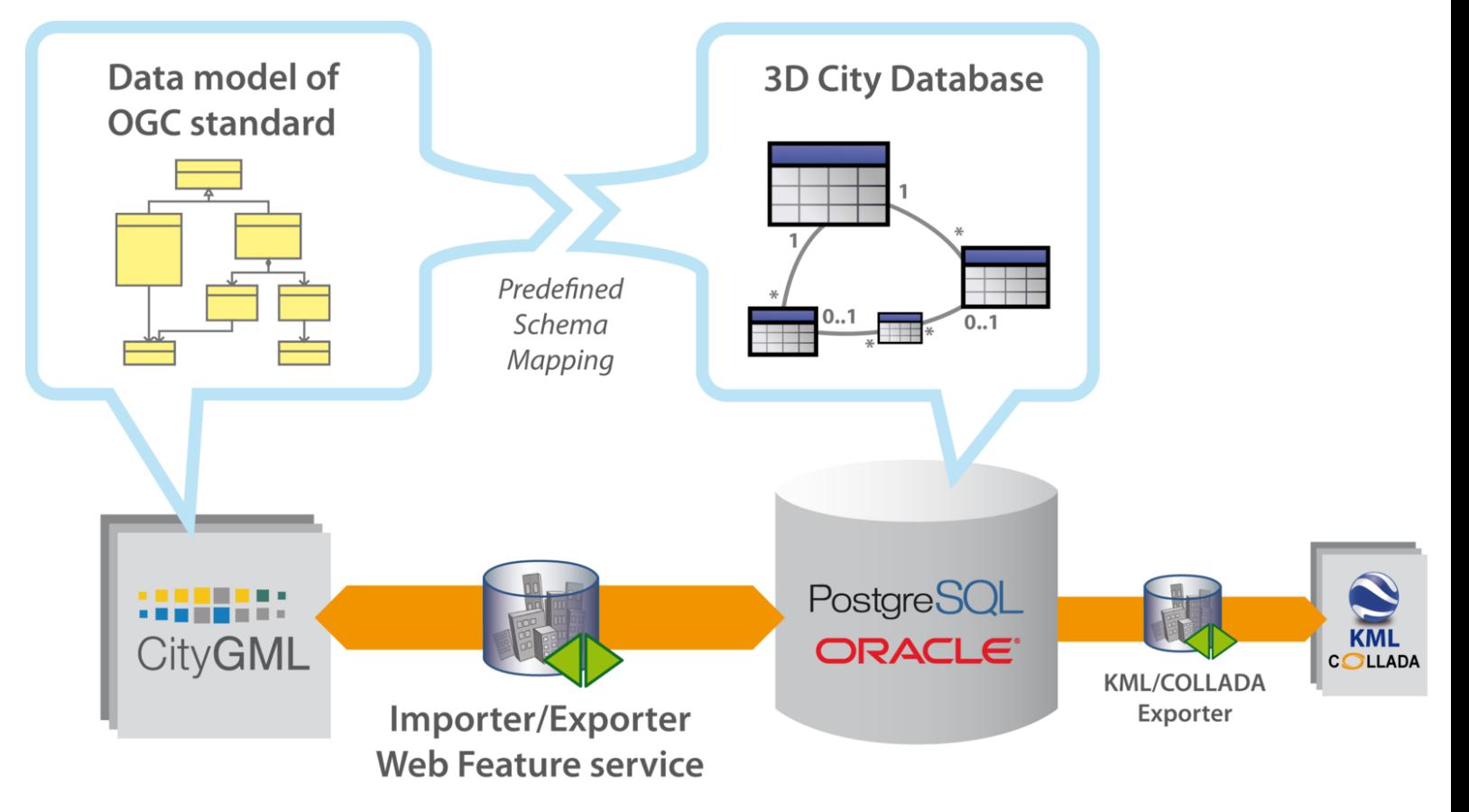

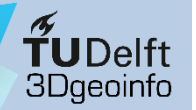

### 3D City Database: Importer/Exporter

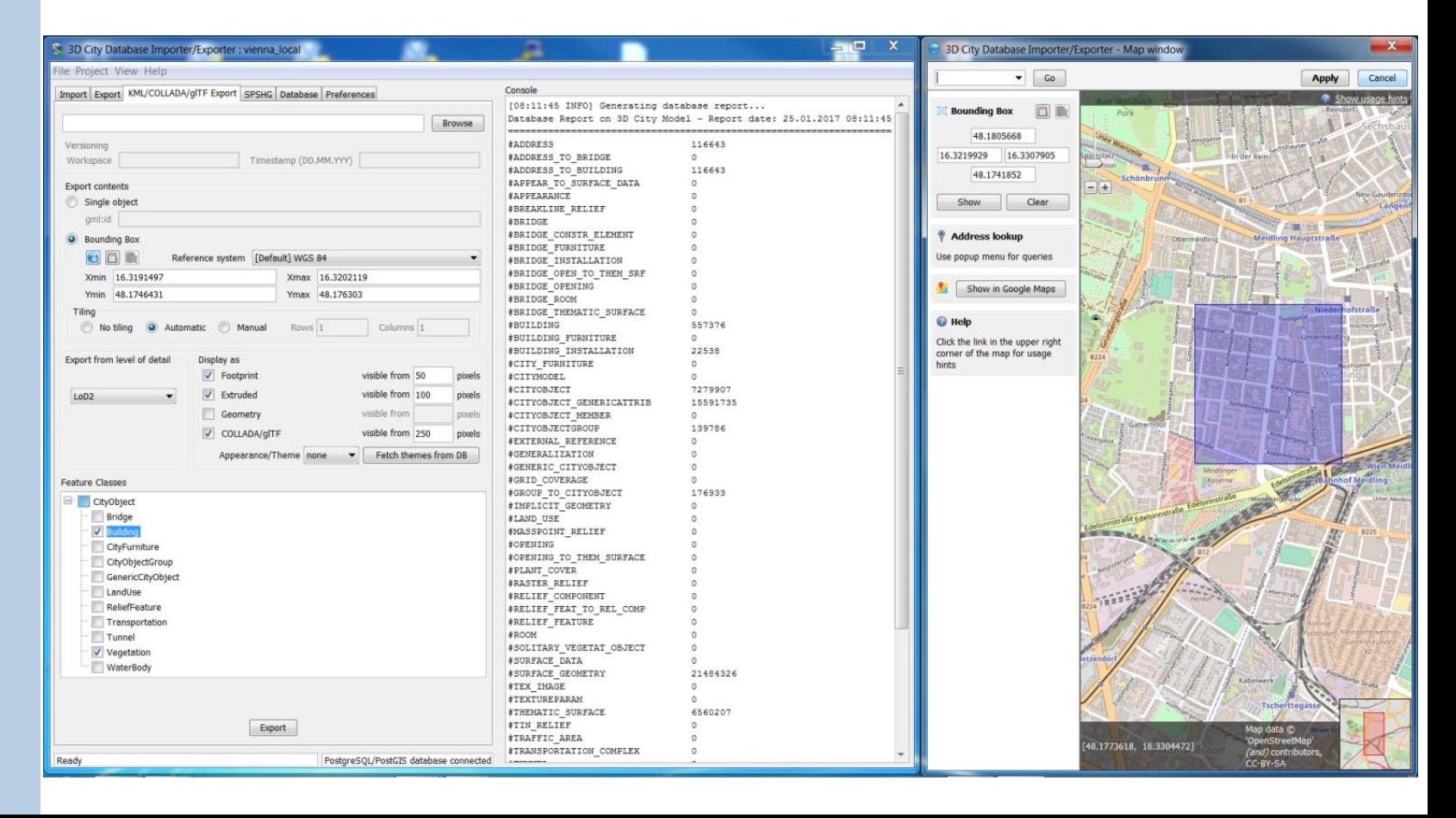

## 3D City Database: KML/Collada/glTF exporter

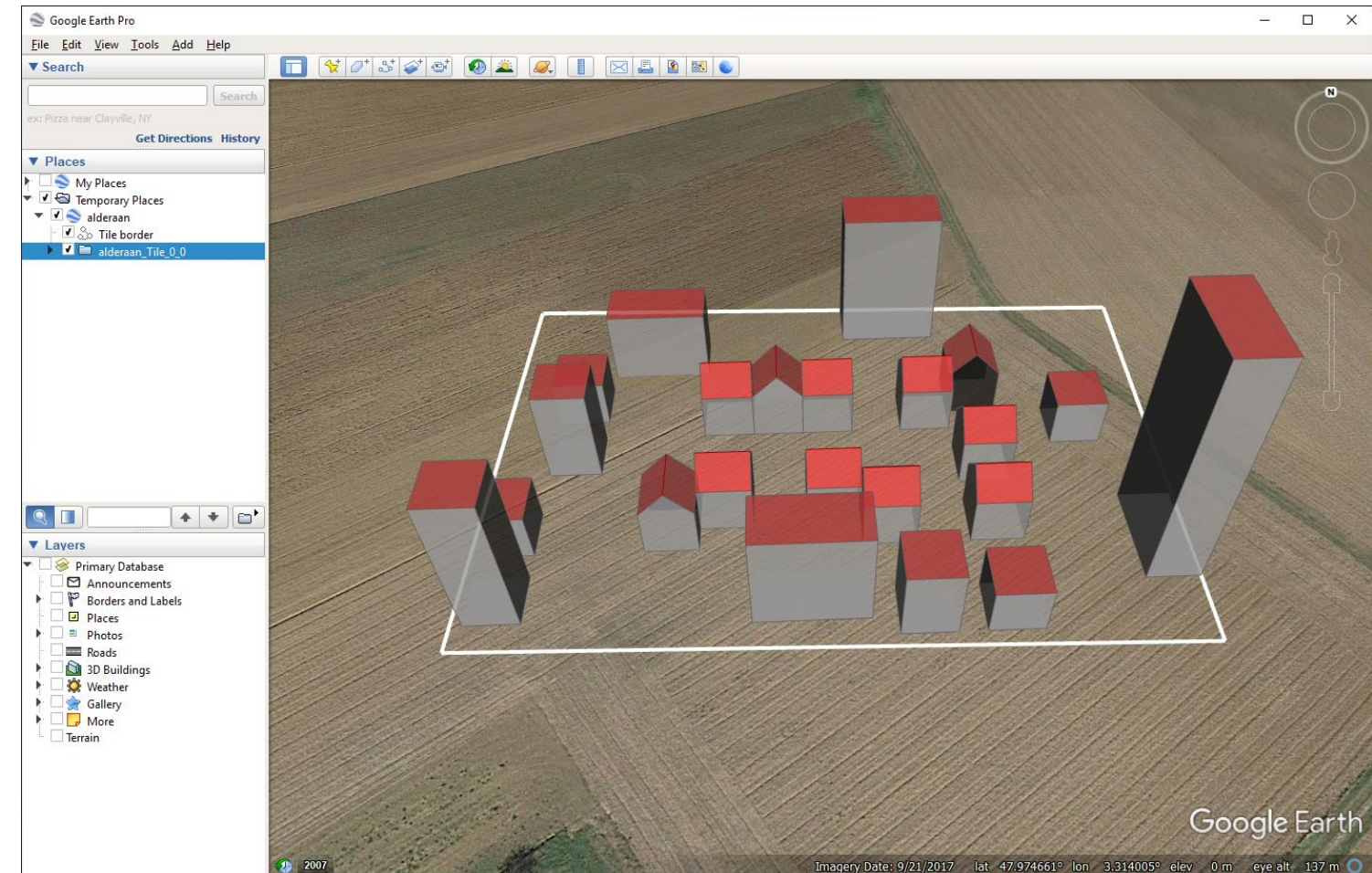

TuDelft<br>3Dgeoinfo

## 3D City Database: KML/Collada/glTF exporter

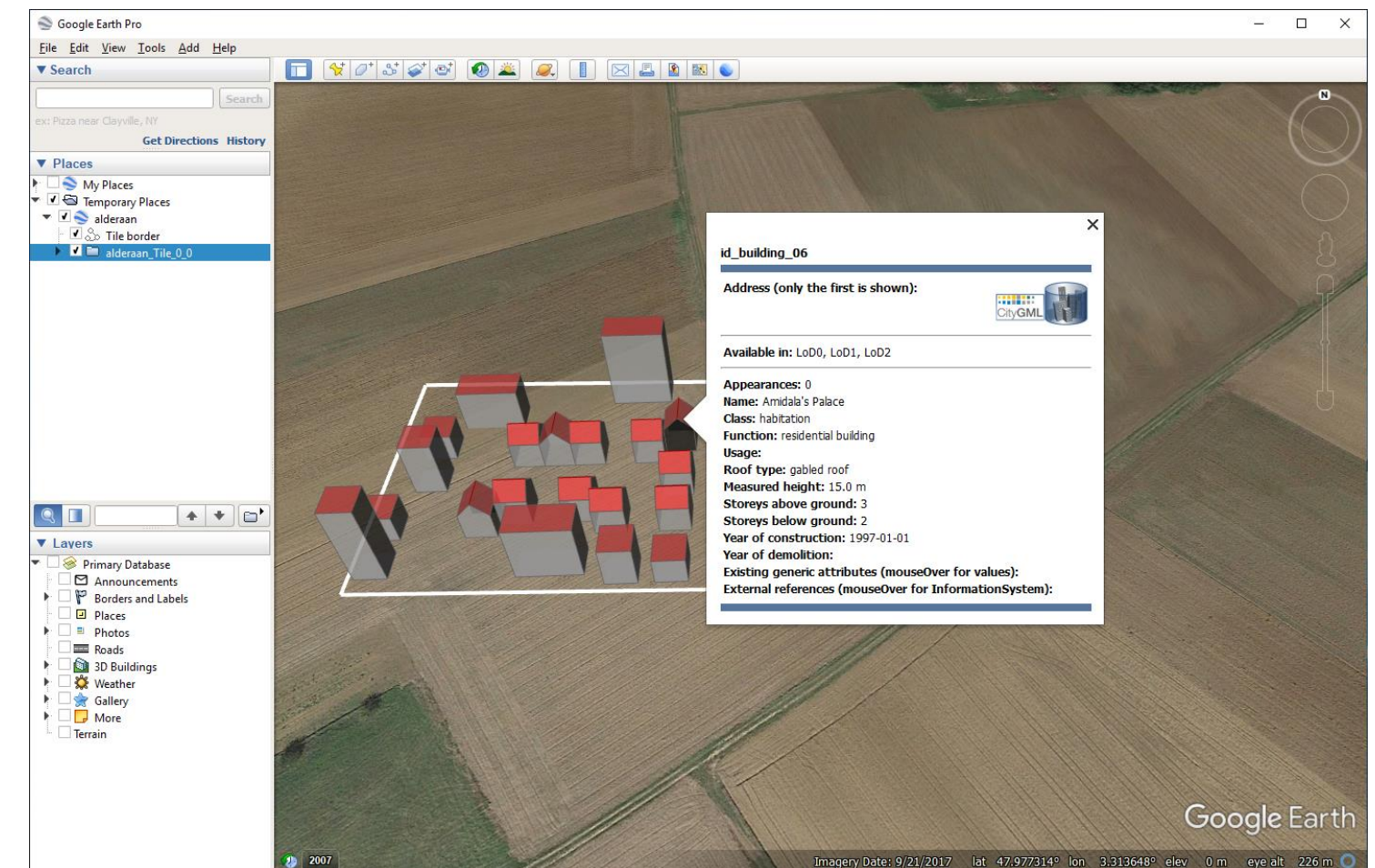

 $\textbf{Y}$ <br>3Dgeoinfo

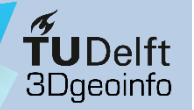

### 3D City Database: Spreadsheet generator

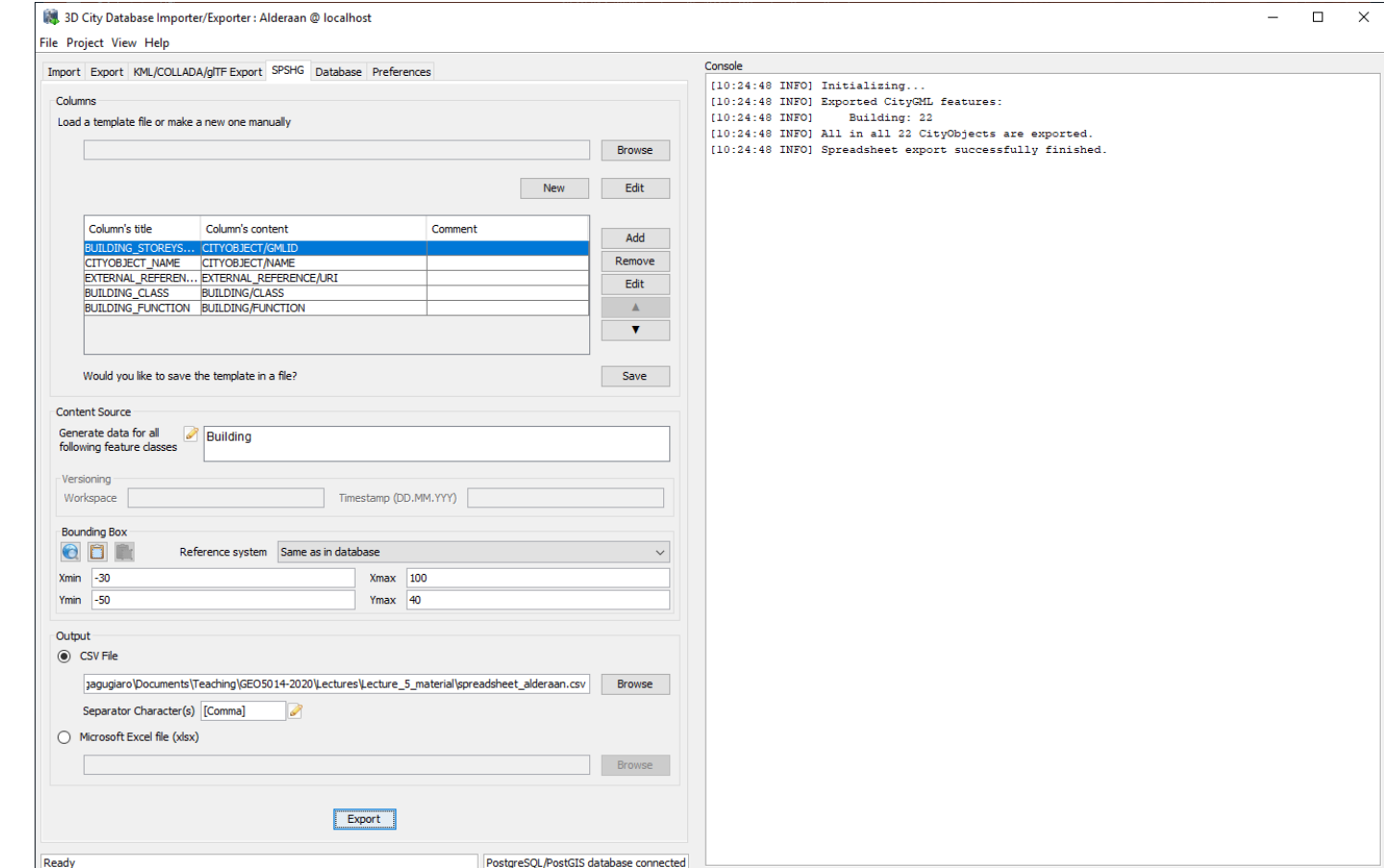

### 3D City Database: Spreadsheet generator

P:\gagugiaro\Documents\Teaching\GEO5014-2020\Lectures\Lecture 5 material\spreadsheet alderaan.csv - Notepad++  $\times$  $\Box$ File Edit Search View Encoding Language Settings Tools Macro Run Plugins Window ? ⋒⋒▎⋺∊▏⋕⋇▏⋞∊▏⋢⋥▏⋶⋰⋢⋐⋓⋀⋸⋟▏▌▊▊⋒⋒⋕⋳ 7 B B B D B Spreadsheet alderaan.csv "GMLID", "BUILDING STOREYS ABOVE GROUND", "CITYOBJECT NAME", "EXTERNAL REFERENCE URI", "BUILDING CLASS", "BUILDING FIINCTION" "id box building 24", "id box building 24", "Box building 24" "id building 12", "id building 12", "Death Star II", "", "habitation", "residential building" "id box building 23", "id box building 23", "Box building 23" "id building 10", "id building 10", "Boba Fett's Lair", "", "habitation", "residential building"  $\mathbb{Z}$ "id box building 25", "id box building 25", "Box building 25" "id box building 27", "id box building 27", "Box building 27" "id box building 26", "id box building 26", "Box building 26"  $\mathbf{R}$ "id box building 28", "id box building 28", "Box building 28" 9 10 "id box building 30", "id box building 30", "Box building 30" "id building 04", "id building 04", "Fin's Cabin", "", "habitation", "residential building"  $11 -$ "id building 06", "id building 06", "Amidala's Palace", "", "habitation", "residential building"  $12<sup>-</sup>$ "id building 11", "id building 11", "Death Star I", "", "habitation", "residential building"  $13<sup>°</sup>$ "id building 02", "id building 02", "Rey's Hut", "", "habitation", "residential building"  $14$ "id building 03", "id building 03", "Poe's Hangar", "", "habitation", "residential building"  $15 -$ 16 "id building 07", "id building 07", "Palapatine's Residence", "", "habitation", "residential building" "id building 05", "id building 05", "Yoda's Hut", "", "habitation", "residential building"  $17$ "id building 08", "id building 08", "Darth Vader's Palace", "", "habitation", "residential building"  $18$ 19 "id box building 20", "id box building 20", "Box building 20" 20 "id box building 21", "id box building 21", "Box building 21" "id box building 29", "id box building 29", "Box building 29"  $21$  $22 -$ "id building 09", "id building 09", "Jabba's Palace", "", "habitation", "residential building" "id box building 22", "id box building 22", "Box building 22"  $23$  $2.4$ Normal text file length: 1.794 lines: 24 Ln:1 Col:1 Sel:0|0 Windows (CR LF) UTF-8 **INS** 

 $\widetilde{\mathbf{T}}$ UDelft **3Dgeoinfo** 

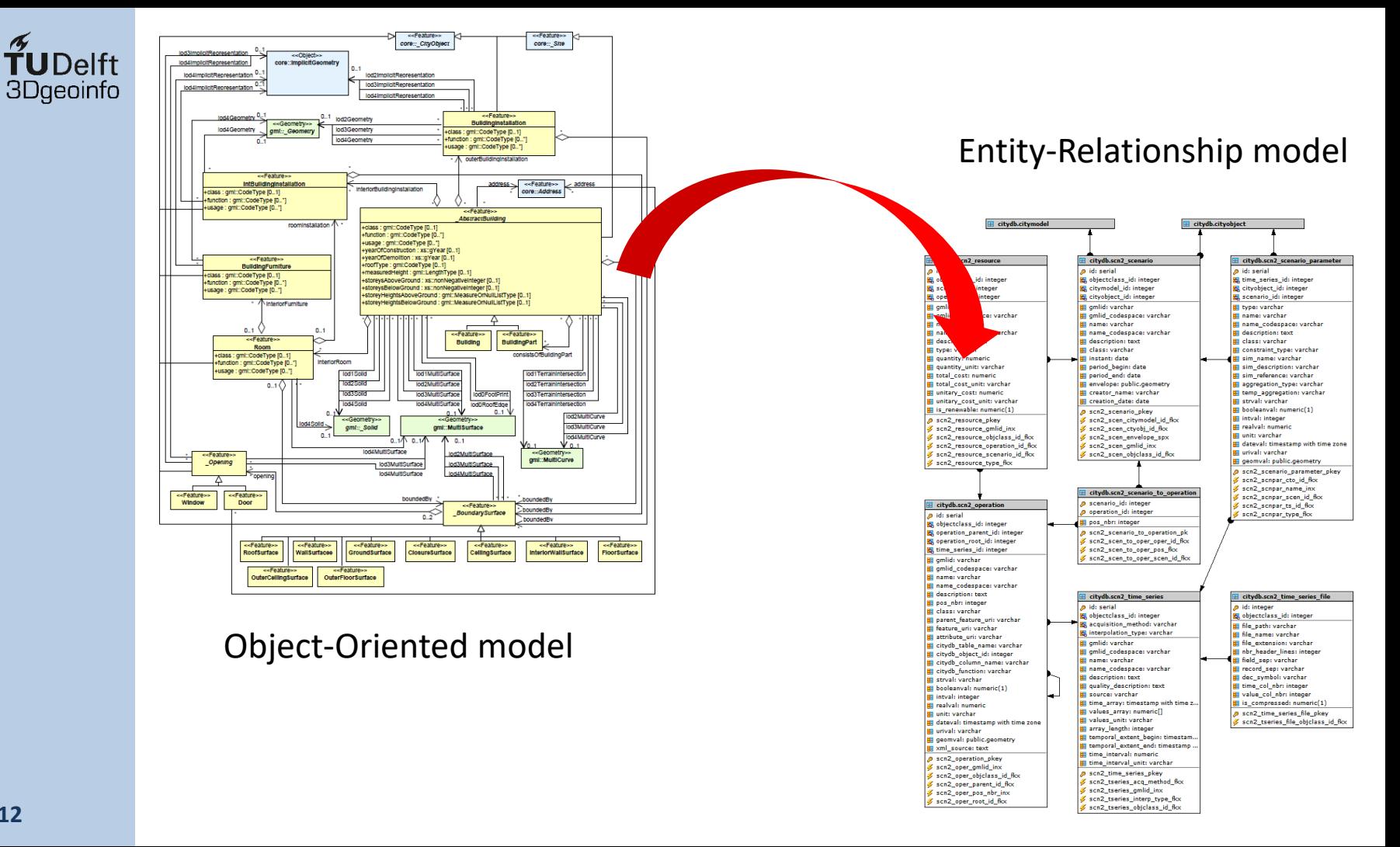

### TUDelft<br>3Dgeoinfo 3DCityDB: Example mapping rules

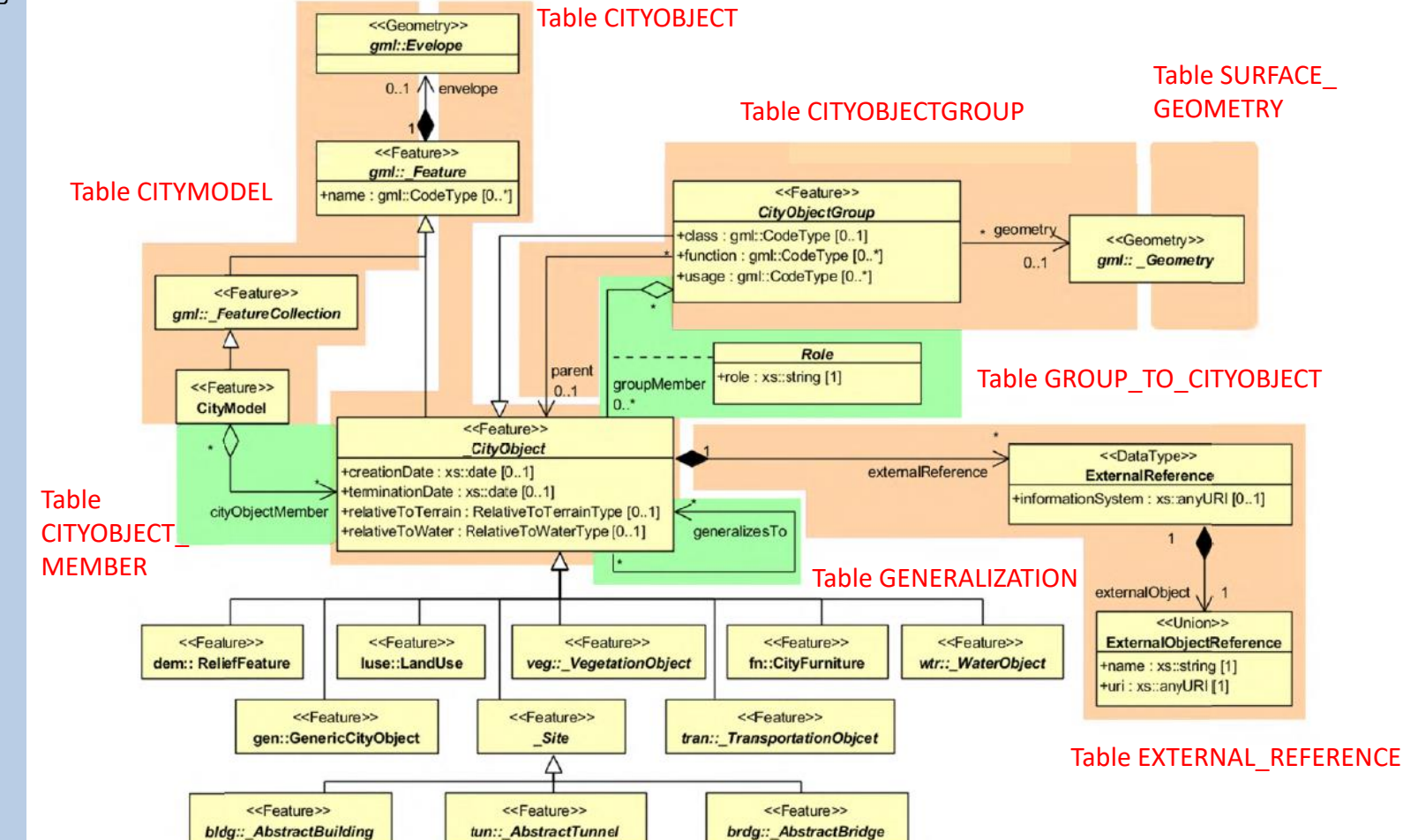

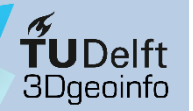

### Tables CITYOBJECT + BUILDING

#### **Table CITYOBJECT**

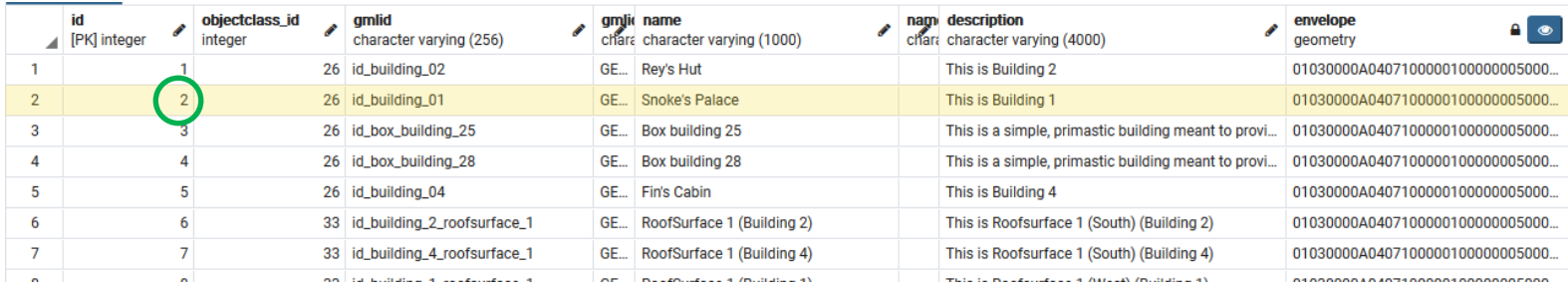

#### **Table BUILDING**

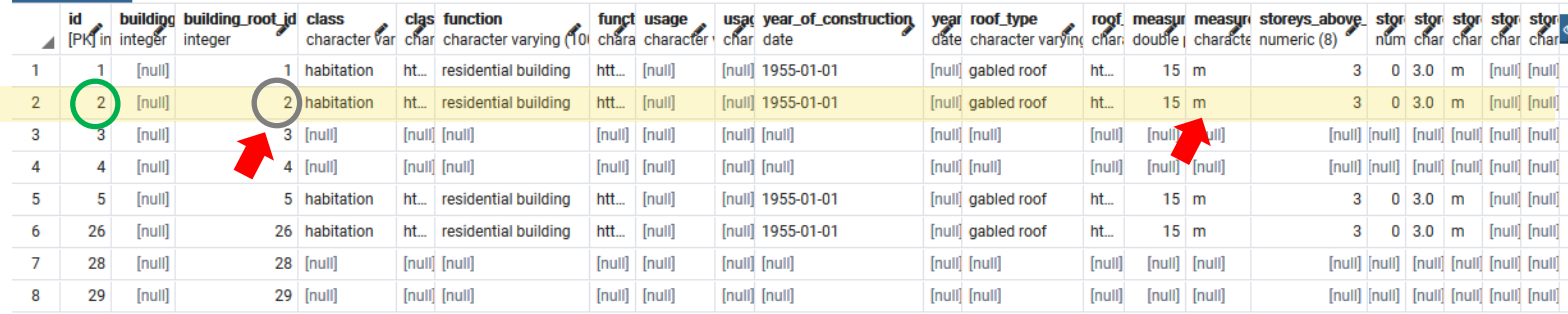

# TUDelft<br>3Dgeoinfo

### Tables CO + BUILDING + SURFACE\_GEOMETRY

#### **Table CITYOBJECT**

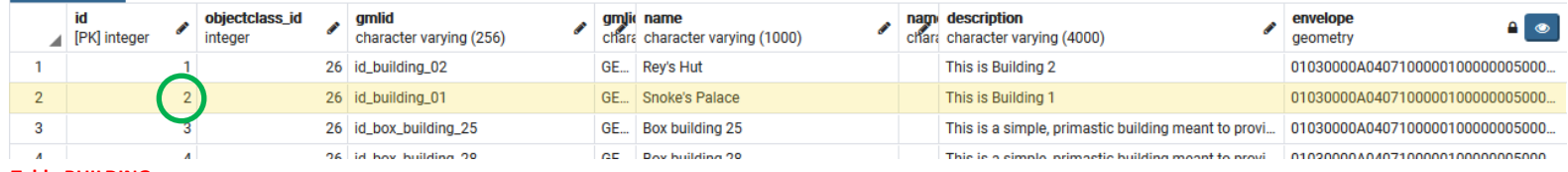

#### **Table BUILDING**

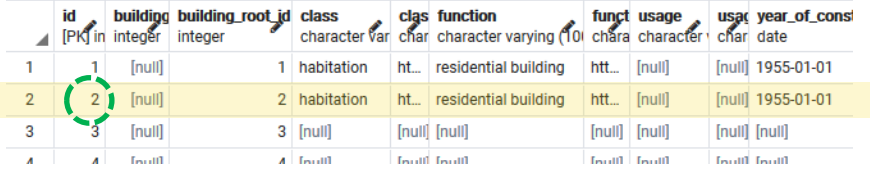

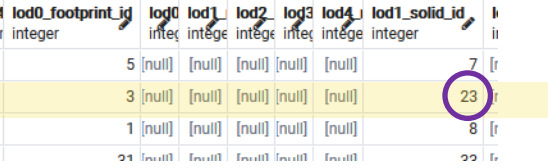

POLYGONZ

#### **Table SURFACE\_GEOMETRY**

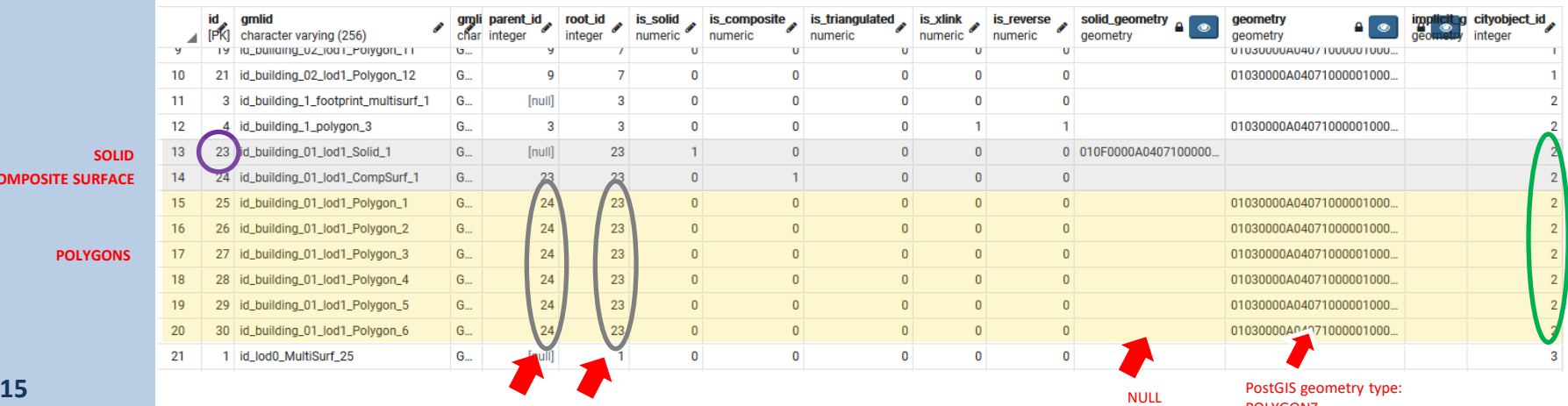

#### **COMPOSITE SUR**

#### **POLYG**

## Additional 3DCityDB features

- Several functions are provided to facilitate data maintenance
	- Delete functions to delete objects
	- Other useful functions to deal with spatial indices, etc.
- From version 4.x it is possible to store multiple "citydb" schemas
	- Each schema can be used to store a different "scenario" of the same city model
	- You can choose which schema to access from the Importer/Exporter GUI
	- Details:<https://3dcitydb-docs.readthedocs.io/en/latest/3dcitydb/multi-schema.html>
- Version 4.x adds some preliminary ADE support
	- Given any XSD-file, tables and delete functions can be generated *automatically*
	- There is however still need for additional Java-based modules in order to enable the Importer/Exporter to read/write ADE-data into/from the database

**fUDelft** 3Daeoinfo

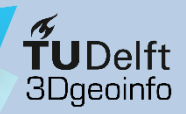

## Thank you for your attention!

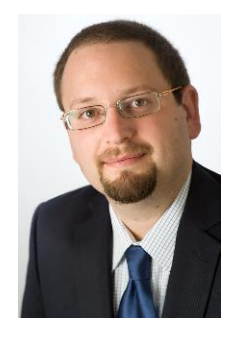

### **Dr. Giorgio Agugiaro** [g.agugiaro@tudelft.nl](mailto:g.agugiaro@tudelft.nl) 3D Geoinformation Group TU Delft The Netherlands <https://3d.bk.tudelft.nl/gagugiaro>

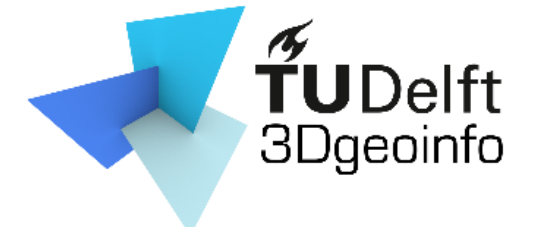